# Platforma .NET – Wykład 10 Technologia ASP.NET

### Osoba prowadząca wykład, laboratorium i projekt: dr hab. inż. Marek Sawerwain, prof. UZ

Instytut Sterowania i Systemów Informatycznych Uniwersytet Zielonogórski

> e-mail : M.Sawerwain@issi.uz.zgora.pl tel. (praca) : 68 328 2321, pok. 328a A-2, ul. Prof. Z.Szafrana 2, 65-246 Zielona Góra

Ostatnia kompilacja pliku: Tuesday 6th June, 2023, t: 23:25

### Spis treści

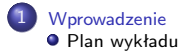

### 2 [HTTP i HTML](#page-5-0)

#### 3 [Czym jest ASP.NET?](#page-13-0)

- **[Podstawowe informacje o ASP.NET](#page-13-0)**
- [Narzędzia ASP.NET](#page-19-0)
- **•** [Formularze WEB](#page-20-0)
- [Kontrolki stron ASP.NET](#page-29-0)
- **Model zdarzeń stron ASP NET**

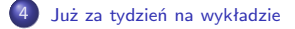

<span id="page-2-0"></span>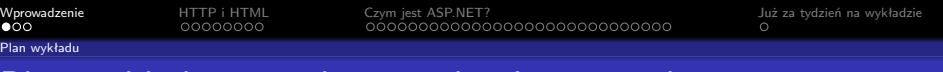

### Plan wykładu – spotkania tydzień po tygodniu

- (1) Informacje o wykładzie, pojęcie platformy, podstawowe informacje o platformie .NET
- (2) Składowe platformy .NET: CLR, CTS, języki programowania, biblioteki klas, pojęcie podzespołu (ang. assembly)
- (3) Programowanie w  $C#$  środowisko VS, MonoDevelop, syntaktyka C#, wyjątki, współpraca z DLL
- (4) Programowanie w  $C#$  model obiektowy, typy uogólnione, lambda wyrażenia
- **(5)** Programowanie w C $#$  aplikacje "okienkowe", programowanie wielowątkowe
- **(6)** Programowanie w  $F#$  podstawy, przetwarzanie danych tekstowych,
- (\*) "Klasówka I", czyli egzamin cześć pierwsza
- (7) Dostęp do baz danych

[Plan wykładu](#page-2-0)

# Plan wykładu – tydzień po tygodniu

- (8) Język zapytań LINQ, Entity Framework
- (9) Obsługa standardu XML

### (10) Technologia ASP.NET 1/2

- (11) Technologia ASP.NET 2/2
- (12) Model widok i kontroler Model View Controller
- (13) Tworzenie usług sieciowych SOAP i WCF (komunikacja sieciowa)
- (14) Wykład monograficzny .NET 1
- (15) Wykład monograficzny .NET 2
- (\*) "Klasówka II", czyli egzamin cześć druga

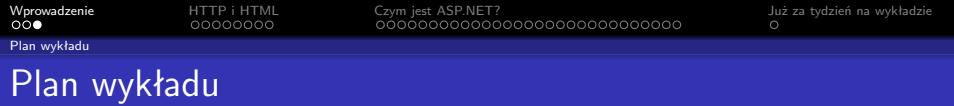

### $\bullet$  HTTP i (X)HTML

- **O** protokół HTTP
- **2** format komunikatów HTTP
- $\bullet$  język opisu HTML
- <sup>2</sup> ASP.NET
	- **O** czym jest ASP.NET?
	- **2** formularze ASP.NET
	- **3** cykl życia strony
	- **4** dyrektywy i klasa Page
- <sup>3</sup> kontrolki w aplikacjach ASP.NET
	- **O** rodzaje kontrolek ASP.NET
	- **2** hierarchia kontrolek
	- <sup>3</sup> błędy i zdarzenia aplikacji ASP.NET

# <span id="page-5-0"></span>Protokół HTTP – fundament cywilizacji?

Protokół zaprojektowany jako bezstanowy (nie wyróżnia się grupowanie interakcji (czyli sesji)). Interakcja przeglądarki z serwerem WWW odbywa się według następującego schematu request – response:

- **O** serwer nadsłuchuje żądania,
- klient otwiera połączenie serwer odpowiada potwierdzeniem,
- żądanie HTTP jest wysyłane przez klienta,
- serwer przekazuje w odpowiedzi żądane zasoby lub informację o ich braku lub braku dostępu,
- połączenie zostaje zamknięte przez serwer.

Protokół określa format komunikatu żądania oraz odpowiedzi, domyślny numer portu dla HTTP to 80.

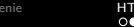

# Protokół HTTP – fundament cywilizacji?

### Serwer HTTP i klienci:

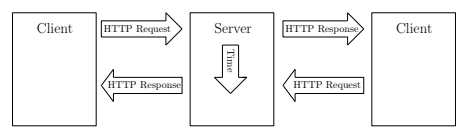

Przetwarzanie danych w protokole HTTP:

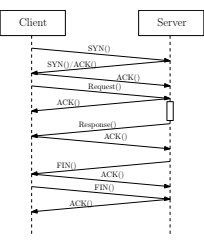

### Protokół HTTP – fundament cywilizacji?

Opis linii żądania: nazwa metody, ścieżka do metody, wersja protokołu oraz linia odpowiedzi zawiera: wersję protokołu, kod rezultatu, opis w języku naturalnym.

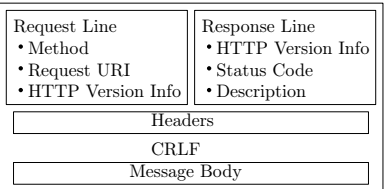

Formaty żądania i odpowiedzi są podobne:

- wiersz początkowy (zależny od typu komunikatu),
- dowolna liczba wierszy nagłówków (typy nagłówków: General, Request, Response, Entity),
- pusta linia (CRLF) dla zaznaczenia końca sekcji nagłówkowej,
- opcjonalne ciało komunikatu.

### Nagłówki żądań dla protokołu HTTP v1.1

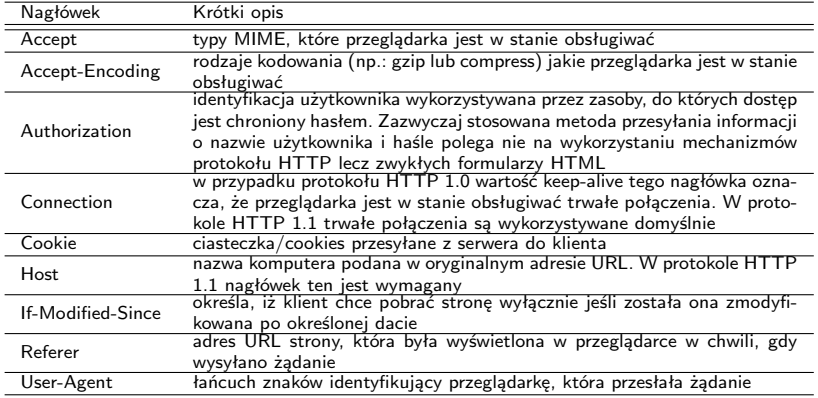

### Komunikaty i nagłówki odpowiedzi HTTP

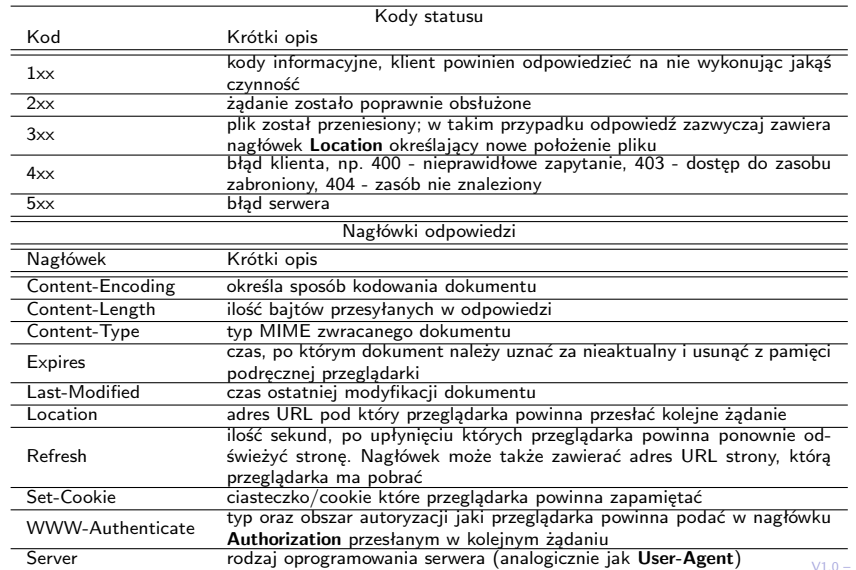

 $10/43$ 

### (X)HTML– fundamentem cywilizacji?

(X)HTML stanowi obecnie standard w tworzeniu stron WEB, nie ma liczącej się przeglądarki WWW, które "nie rozumie" (X)HTML:

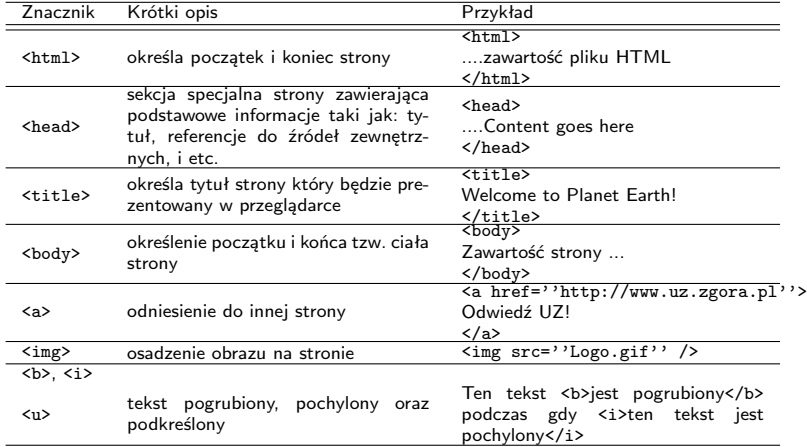

# (X)HTML– fundamentem cywilizacji?

#### (X)HTML stanowi obecnie stan-

dard w tworzeniu stron WEB, nie ma liczącej się przeglądarki WWW, które "nie rozumie" (X)HTML:

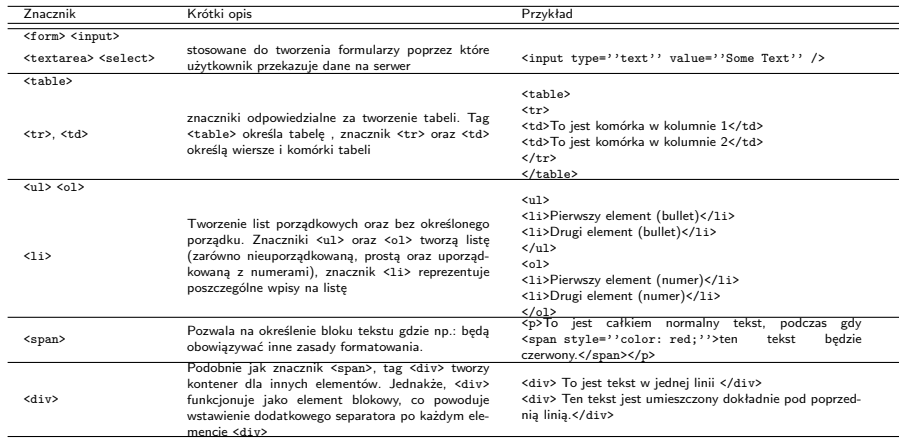

# Różnice pomiędzy HTML i XHTML

Podstawowe różnice pomiędzy HTML i nową wersją XHTML:

- $\bullet$  znaczniki muszą być zamknięte: <p></p>></p>, <img src=''Logo.gif''/>, <br/> <br/> </p>
- nazwy znaczników i atrybutów powinny być pisane małymi literami,
- wartości atrybutów powinny być objęte cudzysłowami,
- znaczniki powinny być poprawnie zagnieżdżone,
- należy zawsze dodawać deklarację DOCTYPE:

<!DOCTYPE html PUBLIC \-//W3C//DTD XHTML 1.0 Transitional//EN" \http://www.w3.org/TR/xhtml1/DTD/xhtml1-transitional.dtd">

<span id="page-13-0"></span>

Podstawowe informacie o ASP.NET

# Czym jest ASP.NET?

Obiektowe środowisko projektowania dynamicznych aplikacji WWW, rozdzielenie projektowania prezentacji strony od kodu logiki biznesowej (logika strony):

- użycie komponentów dostarczanych przez .NET Framework kontrolki Web, HTML działające po stronie serwera,
- kod strony jest kompilowany przy pierwszym żądaniu strony ASP.NET (.aspx),
- $\bullet$  możliwość użycia języków programowania VB.NET, C#.

Organizacja interfejsu użytkownika (UI) - strony główne i strony z treścią, zarządzanie stanem, bezpieczeństwem.

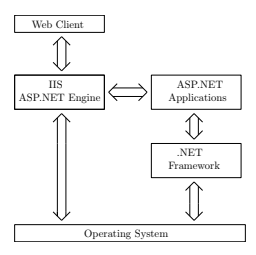

Lokalizowanie zasobów — URI, Funkcjonowanie żądań i odpowiedzi – HTTP, Przedstawianie informacji i poruszanie się między zasobami – HTML.

Podstawowe informacie o ASP.NET

# Elementy ASP.NET

Aplikacja ASP.NET może składać się min. z następujących elementów:

- $\bullet$  formularze Internetowe (Web Form) pliki z rozszerzeniem  $*$ .aspx
- usługi Web (Web services) pliki z rozszerzeniem \*.asmx
- **•** pliki logiki aplikacii pliki z kodem źródłowym  $*$ .vb albo  $*$ .cs
- globalnej klasy aplikacji (.asax)
- **•** plików konfiguracyjnych Web.config
- **•** innych pliki typu: strony HTML, arkusze stylu CSS,

Model programowania obejmuje następujące elementy:

- **•** Web Forms.
- **•** Web Controls.
- **•** Event Handling,
- **•** Validators,
- **User Controls.**
- **State Management.**
- **O** Configuration of ASP.NET.

Podstawowe informacie o ASP.NET

# Rozwój technologii ASP.NET – 1.x

Pierwsza wersja ASP.NET (v1.x) pozwala na tworzenie aplikacji WEB wykorzystując podejście obiektowe oraz silną kontrolę typów. Do podstawowych właściwości oferowanych przez pierwszą odsłonę ASP.NET należą min.:

- ASP.NET dostarcza tzw. model "code-behind", co pozwala na oddzielenie warstwy prezentacji HTML od warstwy logiki biznesowej implementowanej jako kod (VB,  $C#$  code),
- $\bullet$  strony ASP.NET są tworzone za pomocą języków platformy .NET (VB, C#), nie jest stosowany oddzielny język (o charakterze skryptowym) po stronie serwera, kod źródłowy jest kompilowany do podzespołów .NET,
- kontrolki WEB pozwalają na budowe interfejsu aplikacji ASP.NET w sposób podobny do aplikacji Windows Forms lub WPF,
- aplikacja ASP.NET samodzielnie zarządza stanem kontrolek podczas tzw. "postbacks" (wykorzystywany jest ukryty formularz \_\_VIEWSTATE),
- aplikacje ASP.NET mogą wykorzystywać wszystkie dostępne podzespoły w ramach BCL i platformy .NET,
- aplikacje ASP.NET mogą być konfigurowane poprzez IIS oraz przez plik konfiguracyjny (Web.config).

[Podstawowe informacje o ASP.NET](#page-13-0)

# Rozwój technologii ASP.NET – 2.0

ASP.NET 2.0 dodaje nowe dodatkowe elementy które wprowadzają dalsze ułatwienia w tworzeniu dynamicznych strony WWW. Lista najważniejszych cech jest następująca:

- dodanie ASP.NET Development Web Server (co oznacza iż nie ma potrzeby stosowania IIS na maszynie na której rozwijana jest aplikacja ASP.NET),
- duża liczna nowych kontrolek WEB min. kontrolki do nawigacji, kontrolki związane z bezpieczeństwem, nowe kontrolki do obsługi danych,
- wprowadzenie tzw. głównej strony (master page) co umożliwia podłączanie różnych wersji UI, do zbioru istniejących podstron,
- wsparcie dla tematów, co ułatwia na łatwe zmienianie wyglądu całej aplikacji sieciowej,
- wsparcie dla tzw. "Web Parts", które umożliwiają użytkownikom aplikacji konfigurację GUI oraz zapamiętywanie ustawień po stronie serwera,
- wprowadzenie opisu konfiguracji zapamiętywanej w plikach Web.config.

Podstawowe informacie o ASP.NET

# Rozwój technologii ASP.NET – 3.5

Nowością w ASP.NET 3.5 jest możliwość stosowania zapytań LINQ oraz następujące elementy związane z aplikacjami WEB:

- nowe kontrolki do obsługi technologii Silverlight (aplikacje WPF wspierające zawartość multimedialną),
- wsparcie dla danych pozyskiwanych z klas "ADO.NET Entity",
- wspracie dla danych dynamicznych ASP.NET, jest to rozwiązanie podobne do "Ruby on Rails", dostęp do tabel jest zakodowany jako adresy URI i usługi ASP.NET samodzielnie przenoszą dane na poziom HTML,
- zintegrowane wsparcie dla technologii Ajax, w skrócie dla technologii "micropostbacks" służącej do odświeżania tylko fragmentów strony WEB najszybciej jak to jest możliwe.

Podstawowe informacie o ASP.NET

# Rozwój technologii ASP.NET – 4.0

Najnowsza odmiana platformy .NET 4.0 także przynosi pewne nowe elementy związane z aplikacji WEB, są to min. następujące innowacje:

- **•** możliwość kompresji stanu widoku "view state" za pomocą standardu GZIP,
- uaktualnione definicje przeglądarek, co pozwala na poprawę wizualizacji strony aplikacji na nowych przeglądarkach i urządzeniach (Google Chrome, Apple IPhone, urządzenia BlackBerry, etc.).
- możliwość zmiany ustawień kontrolek za pomocą kaskadowych arkuszy stylów (cascading style sheet – CSS),
- wsparcie dla kontrolek "ASP.NET Chart", co umożliwia budowę stron ASP.NET zawierające wykresy do np.: przedstawiania danych statystycznych oraz finansowych,
- **•** oficialne wsparcie dla "ASP.NET Model View Controller" (model kontroler-widok), co zmniejsza zależności pomiędzy poziomami aplikacji stosującej szablony modelu kontroler-widok.

<span id="page-19-0"></span>

[Narzędzia ASP.NET](#page-19-0)

### Visual Studio 2010

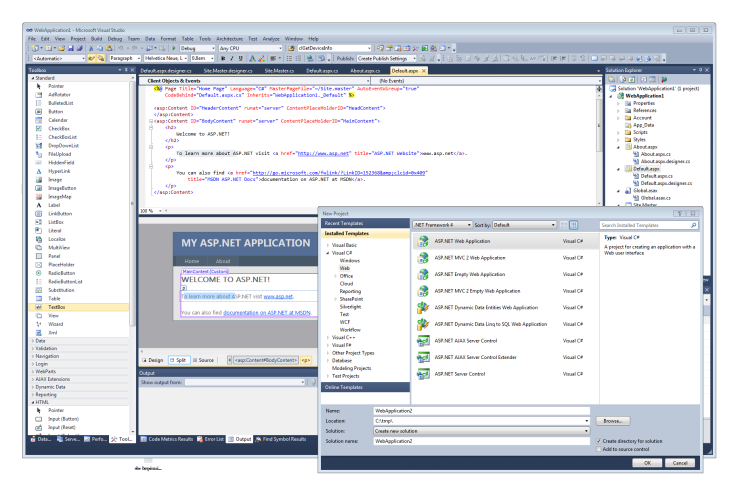

Najlepsze wsparcie oferuje naturalnie pakiet VS2010 ale do prostych zadań bądź bardzo wyspecjalizowanych zadań wystarczają także darmowy SharpDevelop oraz środowisko MONO (które wspiera ASP.NET do wersji 2.0).

#### <span id="page-20-0"></span>[Formularze WEB](#page-20-0)

### Formularze ASP.NET

ASP.NET pozwala na rozdzielnie kodu logiki od interfejsu użytkownika:

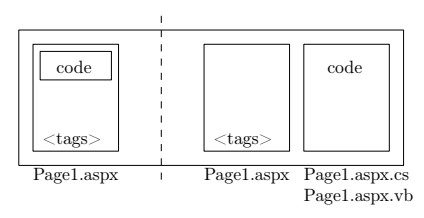

Sekcja dyrektyw strony

- konfigurują środowisko, w którym będzie pracowała strona,
- określają sposób przetwarzania strony przez moduł wykonawczy HTTP,
- umożliwiają importowanie przestrzeni nazw, ładowanie podzespołów, których nie ma w danym momencie w GAC, rejestrowanie nowych kontrolek z niestandardowymi nazwami tagów i prefiksami przestrzeni nazw.

Sekcja kodu

Opatrywana tagiem <script> zawiera kod związany z daną stroną. Zawiera zwykle procedury obsługi zdarzeń i funkcje pomocnicze. Kod aplikacji może zostać umieszczony bezpośrednio w pliku .aspx tzw. Code Inline lub w dodatkowym pliku tzw. Code Behind.

Sekcja układu strony (page layout)

zawiera reprezentację widoku strony w postaci zbioru kontrolek serwerowych, tekstu oraz znaczników HTML, który jest uszczegóławiany przez kod.

[Formularze WEB](#page-20-0)

### Model formularza ASP.NET

Strona ASP.NET jest reprezentowana jako drzewo obiektów:

```
\bullet page object – obiekt strony
  <%@Page Language="C#" Debug="False" ...="etc" %>
     • HTML page
           <p>To jest jakiś tekst</p>
           <a href="oth1.aspx">link text</a>
           <img src="pic2.gif align="right" />
     server control
           <input type="text" name="mylabel1"
                                        size="40" runat="server" />
           <input type="submit" name="startbtn"
                                    value="Start" runat="server" />
     o other object
           <%@Import Namespace="System.Data" %>
           <%@Import Namespace="System.XML" %>
```
[Formularze WEB](#page-20-0)

# Model formularza ASP.NET

Komponenty formularzy:

- komponent wizualny
	- np.: pola tekstowe bądź kontrolki ekranowe strony (pliki \*.aspx)
- **O** logika interfejsu użytkownika
	- kod obsługujący zdarzenia zachodzące na stronie (pliki \*.aspx.cs)

#### **Strony**

- **Server controls** 
	- ukrycie procesu tworzenia UI, interakcja z użytkownikiem,
	- zgłaszanie zdarzeń zmieniających stan,
- **•** Realizacia strony:
	- **•** strona zgłasza zdarzenia związane z przetwarzaniem strony,
	- zdarzenia Init, Load, Render, Unload, etc.,

#### obsługa zdarzeń

- obsługa zdarzeń zgłaszanych przez kontrolki na stronie,
- obsługa może być umieszczona "in-line", lub w oddzielnych stronach bądź bibliotekach DLL,

#### Przetwarzanie po stronie serwera

- obsługa zachowania kontrolek,
	- deklaratywna, znacznik runat="server"
- utworzenie strony HTML przesyłanej do

#### klienta,

- obsługa wielu różnych klientów,
- **XHTML, DHTML, HTML 3.2.** WML, etc.
- **O** przetwarzanie informacii od klienta
	- **łaczenie danych z formularza ze** źródłem,
	- zgłaszanie zdarzeń "informujących".

[Wprowadzenie](#page-2-0) [HTTP i HTML](#page-5-0) [Czym jest ASP.NET?](#page-13-0) [Już za tydzień na wykładzie](#page-42-0) [Formularze WEB](#page-20-0) Cykl życia strony

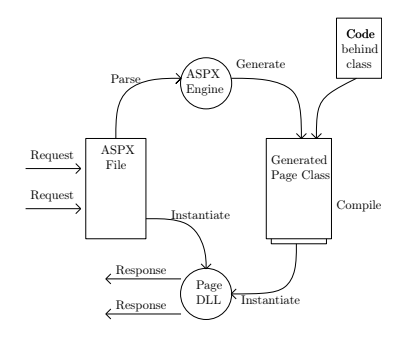

Strona jest obiektem klasy System.Web.UI.Page; toteż można korzystać z jej metod i właściwości

- **•** Elementy GUI są obiektami System.Web.UI.WebControls; mamy dostęp do metod i właściwości kontrolek
- **O** Strona Web ma dostęp do wszystkich klas .NET library

Przeglądarka użytkownika odwołuje się do pliku o rozszerzeniu .aspx

- ASP.NET odczytuje plik z systemu plików serwera
- ASP.NET przegląda wszystkie znaczniki w pliku i ładuje je do pamięci
	- **•** jeśli znacznik zawiera atrybut runat="server", ASP.NET ładuje odpowiednią kontrolkę serwerową. Typ kontrolki jest określony przez nazwę znacznika.
	- Znaczniki pozbawione atrybutu runat="server" stanowią kod HTML i aplikacja ASP.NET w niezmienionej prześle je do klienta
- po załadowaniu wszystkich znaczników do pamięci ASP.NET wykonuje odpowiedni kod programu każdej z kontrolek serwerowych,
- po zakończeniu przetwarzania kodu wszystkich kontrolek serwerowych, ASP.Net wywołuje metodę Render każdej kontrolki,
- **O** po utworzeniu strony ASP.NET zwalnia pamięć.

[Formularze WEB](#page-20-0)

### Dyrektywy na strony w formacie ASP.NET

Ogólnie składnia jest następująca:

```
<%@ dyrektywa atrybut=''wartość'' [, atrybut=wartość] %>
```
- @Page definiuje atrybuty strony wykorzystywane przez kompilator stron. Umożliwia określenie parametrów protokołu HTTP, określenie przestrzeni nazw, definicję języka programowania.
- $\bullet$  @Control definiuje atrybuty kontrolki użytkownika (user control UC)
- @Register tworzy powiązanie pomiędzy nazwa pliku kontrolki użytkownika a nazwą odpowiadającego jej znacznika

 $\bullet$  ...

Przykłady niektórych arybutów:

- Buffer definiuje czy buforować odpowiedzi HTTP. Jeśli true buforowanie ma być dostępne.
- EnableViewState wskazuje, czy informacja o właściwościach strony ma być przechowywana pomiędzy żądaniami strony,
- ErrorPage definiuje docelowy URL dla przekierowania, jeśli wystąpi błąd,
- Inheriths zewnętrzna klasa (nazwa klasy kodu schowanego), po której strona dziedziczy,
- Language język stosowany do kompilacji wszystkich bloków wewnątrz strony,
- Src adres URL pliku źródłowego definiującego zewnętrzną klasę,
- Trace wskazuje, czy śledzenie jest włączone,
- MasterPageFile określenie głównej strony,
- SmartNavigation odświeżanie tylko tych części formularza które się zmieniły
- **•** Theme określenie nazwy "tematu" używanego przez strone.

[Formularze WEB](#page-20-0)

### Strona w formacie ASP.NET – aspx

Pusta strona ASP.NET ze środowiska Visual Studio 2010:

```
<%@ Page Title="Home Page" Language="C#" MasterPageFile="~/Site.master"
   AutoEventWireup="true" CodeBehind="Default.aspx.cs"
   Inherits="WebApplication1._Default" %>
<asp:Content ID="HeaderContent" runat="server"
                                       ContentPlaceHolderID="HeadContent">
</asp:Content>
<asp:Content ID="BodyContent" runat="server"
                                       ContentPlaceHolderID="MainContent">
   <h2>Welcome to ASP.NET!</h2>
   <p> To learn more about ASP.NET visit <a href="http://www.asp.net"
                                title="ASP.NET Website">www.asp.net</a>.
   \langle/p>
   <p> You can also find <a href="..."
          title="MSDN ASP.NET Docs">documentation on ASP.NET at MSDN</a>.
   \langle/p>
</asp:Content>
```
[Formularze WEB](#page-20-0)

### Strona w formacie ASP.NET – aspx.cs

Zawartość plików **Default.aspx.cs** oraz **Default.aspx.designer.cs**:

```
using System;
using System.Collections.Generic;
using System.Linq;
using System.Web;
using System.Web.UI;
using System.Web.UI.WebControls;
namespace WebApplication1 {
   public partial class _Default : System.Web.UI.Page {
        protected void Page_Load(object sender, EventArgs e) {
        }
    }
}
. . . . . . . . . . . . . . . . . . . . . . . . . . . . . . . . . . .
namespace WebApplication1 {
    public partial class _Default {
    }
}
```
[Formularze WEB](#page-20-0)

### Klasa Page

```
class Page: TemplateControl, IHttpHandler
  // State management
  public HttpApplicationState Application {get;}
  public HttpSessionState Session {virtual get;}
  public Cache Cache {get;}
  \frac{1}{\sqrt{2}} Intrinsics
  public HttpRequest Request faet;}
  public HttpResponse Response {get:}
  public HttpServerUtility Server {get:}
// Client information
  public string ClientTarget {get; set;}
  public IPrincipal User foet }
  11...public virtual ControlCollection Controls {get;}
  public bool IsPostBack {get:}
  11...
```
**Application** oraz **Session** – obiekty reprezentujące stan aplikacji i sesji. **Request** oraz **Response** obiekty reprezentujące obiekty HttpRequest/HttpResponse dla operacji żądania i odpowiedzi generowanych w przestrzeni aplikacji. **Controls** obiekt reprezentujący kontrolki. Własność IsPostBack jest prawdziwa, jeśli strona była już przesłana na serwer, w przypadku gdy żądanie dla strony pojawiło się po raz pierwszy wartością IsPostBack jest fałsz.

public UserControl LoadControl(string virtualPath): public override string ID { get; set;} protected virtual void RenderControl(HtmlTextWriter writer);

Metoda **RenderControl** jest odpowiedzialna za odebranie rezultatu serwera i przekazanie zawartości do obiektu writer, zapisywane są także dodatkowe informacje jest włączono śledzenie stanu serwera.

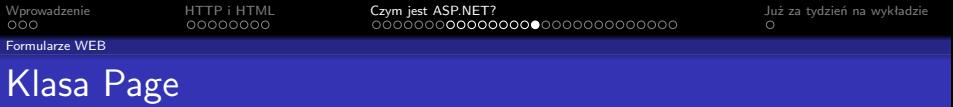

```
11 properties
 public ValidatorCollection Validators foet:}
 public bool IsValid { get: }public virtual string TemplateSourceDirectory {get:}
11 methods
   public virtual void Validate();
   public string MapPath(string virtualPath):
// Events
  public event EventHandler Init;
 public event EventHandler Load:
 public event EventHandler PreRender;
 public event EventHandler Unload;
 11...
```
Własność **IsValid** jest prawdziwa jeśli żaden z obiektów sprawdzających poprawność (ang. validators) nie zgłosił błędów. **TemplateSourceDirectory** wskazuje na aktualny wirtualny katalog. Metoda **Validate()** uruchamia sprawdzanie poprawności strony. **Metoda Map-Path(virtPath)** – pokazuje odwzorowania katalogu wirutalnego na katalog fizyczny.

<span id="page-29-0"></span>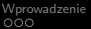

[Kontrolki stron ASP.NET](#page-29-0)

### Rodzaje kontrolek serwerowych ASP.NET

Klasyfikacja kontrolek ASP.NET jest następująca:

- Kontrolki serwerowe HTML (HTML server Control) z atrybutem runat="server"
- Kontrolki serwerowe Web (Web Server Control) –

```
<asp:XY ... runat="server"</asp:XY>
```
- $\bullet$  standardowe etykiety, pola tekstowe, listy, i etc.,
- danych odczyt informacji ze źródeł danych
- nawigacji kontrolki wyświetlające elementy nawigacyjne, takie jak ścieżki, menu różnych typów
- Login udostępniające funkcje sterowania dostępem, rejestracji użytkownika
- Walidacji danych
- WebParts umożliwiające wydzielanie części strony Web jako obszaru dynamicznego, który autoryzowani użytkownicy mogą dostosować do swoich preferencji
- Kontrolki użytkownika (Web User Controls)
- Wbudowane kontrolki Web (WebCustom Controls)

[Kontrolki stron ASP.NET](#page-29-0)

### Kontrolki WEB

Kontrolki Web są zdefiniowane w przestrzeni nazw **System.Web.UI.WebControls**

```
<asp:Button id="Button1" runat="server" Text="Submit"/>
<asp:BulletedList BulletStyle="Numbered"
                             DisplayMode="LinkButton"
          ID="BulletedList1" OnClick="BulletedList1_Click"
                                        runat="server">
```
</asp:BulletedList>

- **■** Runat="server"
	- zdarzenia są obsługiwane przez serwer
	- zapis stanu widoku
- posiadają wbudowaną funkcjonalność
- wspólny model obiektowy
	- wszystkie kontrolki posiadają atrybuty "Id" oraz "Text" (odniesienia do tych kontrolek są dostępne po stronie serwera a nazwy obiektów są takie jakie same jak wartości "Id")
- tworzone są pliki HTML zgodne z określoną przeglądarką oraz przeprowadzany jest rendering kontrolek,
- dodawane kontrolki są reprezentowane jako zmienne składowe w klasie związane z stroną ASP.

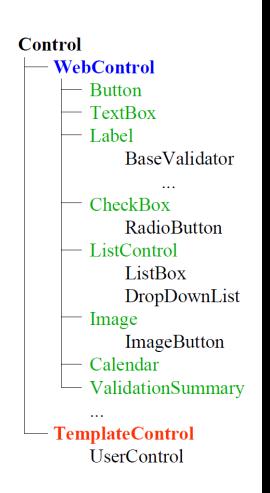

[Kontrolki stron ASP.NET](#page-29-0)

### Prosta strona aplikacji WEB

Fragment kodu strony ASP.NET:

```
<form id="form1" runat="server">
<div>
   <b>Środki na koncie:</b>
   <asp:Label ID="TotalLBL" Text="0" Runat="server"/> PLN <br />
   <asp:TextBox ID="AmountTBL" Runat="server"/>
   <asp:Button ID="SendMoneyBTN" Text="Wpłać środki" OnClick="ButtonClick"
                                                                  Runat="server" />
  \langlebr />
  Mini stronka testowa!
  \braket{br}</div>
</form>
```
[Kontrolki stron ASP.NET](#page-29-0)

### Prosta strona aplikacji WEB

Kod w C# dla przykładowej strony:

```
namespace WebApplication2 {
    public partial class Site1 {
        protected global::System.Web.UI.WebControls.ContentPlaceHolder head;
        protected global::System.Web.UI.HtmlControls.HtmlForm form1;
        protected global::System.Web.UI.WebControls.Label TotalLBL;
        protected global::System.Web.UI.WebControls.TextBox AmountTBL;
        protected global::System.Web.UI.WebControls.Button SendMoneyBTN;
    }
}
. . . . . . . . . . . . . . . . . . . . . . . . . . . . . . . . . . . .
using System;
using System.Collections.Generic;
using System.Linq;
using System.Web;
using System.Web.UI;
using System.Web.UI.WebControls;
namespace WebApplication2 {
    public partial class Site1 : System.Web.UI.MasterPage {
        protected void Page_Load(object sender, EventArgs e) {
        }
        protected void ButtonClick(object sender, EventArgs e) {
            int totalVal = Convert.ToInt32(TotalLBL.Text);
            int amountVal = Convert.ToInt32(AmountTBL.Text);
            TotalLBL.Text = (totalVal + amountVal).ToString();
        }
    }
}
```
[Kontrolki stron ASP.NET](#page-29-0)

### Strona w formacie ASP.NET – aspx

Deklaracja listy numerowanej:

```
<form id="form1" runat="server">
    <div>
        Bullet styles:<br />
        \langlehr /<asp:BulletedList BulletStyle="Numbered" DisplayMode="LinkButton"
             ID="BulletedList1" OnClick="BulletedList1_Click" runat="server">
        </asp:BulletedList>
    </div>
    </form>
```
Kod obsługujący powyższą listę, po kliknięciu na element, zmieniany jest styl listy:

```
protected void Page_Load(object sender, EventArgs e) {
    if (!Page.IsPostBack) {
      foreach (string style in Enum.GetNames(typeof(BulletStyle))) {
        BulletedList1.Items.Add(style);
    }
  }
}
protected void BulletedList1_Click(object sender, BulletedListEventArgs e) {
    string styleName = BulletedList1.Items[e.Index].Text;
    BulletStyle style = (BulletStyle)Enum.Parse(typeof(BulletStyle), styleName);
   BulletedList1.BulletStyle = style;
}
```
[Kontrolki stron ASP.NET](#page-29-0)

# Edycja w Visual Studio 2010

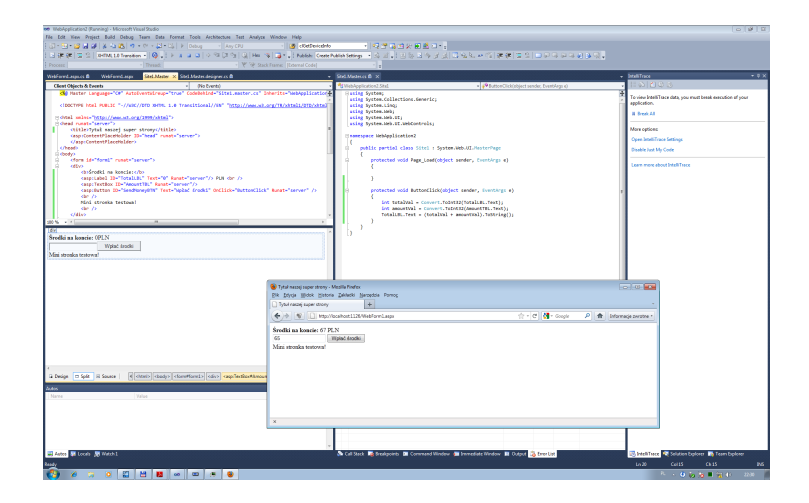

[Kontrolki stron ASP.NET](#page-29-0)

### Hierarchia kontrolek WEB

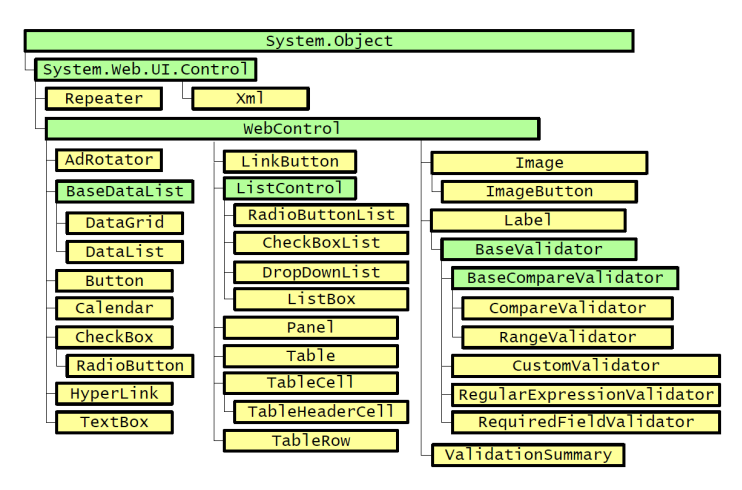

[Kontrolki stron ASP.NET](#page-29-0)

### Klasa Control

#### public class Control: ... {

public virtual string ID { get; set; } public virtual ControlCollection Controls { get; } public virtual Control Parent (get: ) public virtual Page Page { get: set: } public virtual bool Visible { get; set; } protected virtual StateBag ViewState { get; } public virtual bool EnableViewState { get: set: }

public virtual bool HasControls(); public virtual Control FindControl (string id); public virtual void DataBind(); protected virtual void LoadViewState (object state): protected virtual object SaveViewState(); protected virtual Render (HtmlTextWriter w);

public event EventHandler Init; public event EventHandler Load; public event EventHandler DataBinding: public event EventHandler PreRender: public event EventHandler Unload:

#### Własności:

- **O** nazwa kontrolki,
- zagnieżdżone kontrolki,
- 0 kontrolka rodzicielska,
- strona do której przynależy kontrolka,
- czy kontrolka powinna być widzialna,
- stan kontrolki,
- stan będzie stanem trwałem.

#### Metody:

- . czy kontrolka posiada zagnieżdżone kontrolki,
- О. odszukanie kontrolki o podanym ID,
- wczytanie danych ze źródła danych,
- wczytanie stanu ze strumienia,
- zapis stanu do strumienia,
- narysowanie kontrolki.

#### Zdarzenia:

- **O** wywołanie po utworzeniu kontrolki.
- po wczytaniu stanu,
- po wywołaniu DataBind,
- przed narysowaniem kontrolki,
- po tzw. zwolnieniu kontrolki.

<span id="page-37-0"></span>Model zdarzeń stron ASP NET

# Błędy ASP.NET

Rodzaje błędów w ASP.NET:

- **•** Przekierowanie użytkownika na strone błedu
	- Konfiguracja na poziomie strony
		- **atrybut errorPage w dyrektywie Page**
		- własność Page.ErrorPage
	- **•** Konfiguracja na poziomie aplikacji
		- **•** sekcja customErrors w pliku Web.config
- **•** Przechwytywanie i obsługa wyjątków
	- Obsługa wyjątków na poziomie lokalnym (Konstrukcja: try catch finally, Response.Write(tekst))
	- Obsługa wyjątków na poziomie strony (Zdarzenie Page.Error, obsługa metoda Page Error())
	- Obsługa wyjątków na poziomie aplikacji (Zdarzenie HttpApplication; obsługa Application Error zdefiniowana w pliku Global.asax)
- $\bullet$  Śledzenie wykonywania aplikacji tracing
	- **•** Sledzenie wykonywania na poziomie strony (Trace.Write, Trace.Warn)
	- Śledzenie wykonywania na poziomie aplikacji

[Model zdarzeń stron ASP.NET](#page-37-0)

### Zdarzenia stron i kontrolek oraz "cykl życia"

Przykład kolejności zdarzeń:

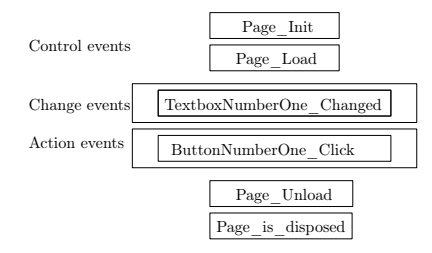

#### Przykłady zdarzeń:

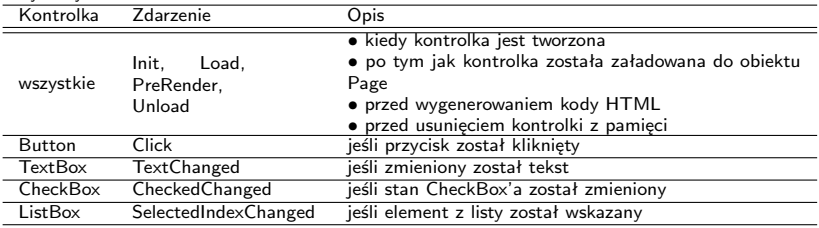

[Model zdarzeń stron ASP.NET](#page-37-0)

### Zdarzenia request i response

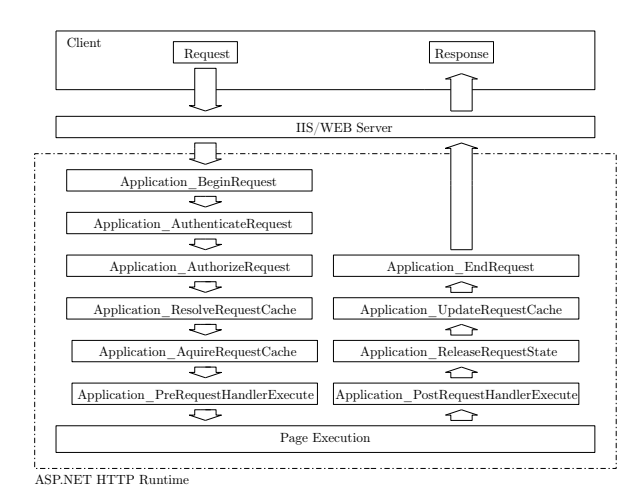

Zdarzenia globalne/warunkowe

- **•** Application\_Start
- **•** Application\_End
- **O** Application\_Error
- **Session OnStart**
- **Session OnEnd**

Zdarzenia związane z żądaniem

[Model zdarzeń stron ASP.NET](#page-37-0)

### Zdarzenia aplikacji ASP.NET

Przykłady zdarzeń aplikacji ASP.NET:

- $\bullet$  BeginRequest zgłaszane w momencie rozpoczynania obsługi żadania,
- AuthenticateRequest zgłaszane gdy żądanie HTTP gotowe jest do uwierzytelnienia,
- AuthorizeRequest zgłaszane gdy żądanie HTTP gotowe jest do autoryzacji,
- ResolveRequestCache używane przez moduł pamięci podręcznej w celu obsługi danego żądania jeśli jest już przechowywane w pamięci podręcznej,
- AcquireRequestState zgłaszane gdy aplikacja uzyska informacje o stanie (np. sesji) związanym z danym żądaniem,
- PreRequestHandlerExecute zgłaszane bezpośrednio przed rozpoczęciem realizacji procedury obsługi żądań przez HTTP handler,
- PostRequestHandlerExecute zgłaszane bezpośrednio po zakończeniu realizacji procedury obsługi żądań przez HTTP handler,
- ReleaseRequestState zgłaszane w celu zapamiętania danych o stanie sesji dla danego żądania,
- UpdateRequestCache zgłaszane gdy aplikacja uaktualnia pamięć podręczną dla danego żądania,
- EndRequest zgłaszane w momencie zakończenia obsługi żądania,
- $\bullet$  PreSendRequestContent zgłaszane bezpośrednio przed wysłaniem zawartości żadania HTTP,
- PreSendRequestHeaders Zgłaszane bezpośrednio przed wysłaniem nagłówków żądania HTTP,
- $\bullet$  Error Zgłaszane w momencie wystąpienia jakiegokolwiek błędu.

[Model zdarzeń stron ASP.NET](#page-37-0)

### Plik Global obsługujący zdarzenia aplikacji

### Plik Global asax.cs

```
using System;
using System.Collections;
using System.ComponentModel;
using System.Web;
using System.Web.SessionState;
namespace MonoWebApp1 {
  public class Global : System.Web.HttpApplication {
  protected virtual void Application Start (Object sender, EventArgs e) { }
  protected virtual void Session_Start (Object sender, EventArgs e) { }
  protected virtual void Application_BeginRequest (Object sender, EventArgs e) { }
  protected virtual void Application_EndRequest (Object sender, EventArgs e) { }
  protected virtual void Application_AuthenticateRequest (Object sender, EventArgs e) { }
  protected virtual void Application_Error (Object sender, EventArgs e) { }
  protected virtual void Session_End (Object sender, EventArgs e) { }
  protected virtual void Application_End (Object sender, EventArgs e) { }
  }
}
```
### <span id="page-42-0"></span>W następnym tygodniu między innymi

- **1** nadal o ASP.NET, poprawność stron,
- 2 strona wzorcowa/master page,
- <sup>3</sup> zarządzanie stanem,
- 4 model ASP.NET Page Postback,
- <sup>5</sup> czym jest technologia MVC i jej korzenie,
- **6 ASP.NET Model View Controller.**

Proponowane tematy prac pisemnych:

- **1** zalety ASP.NET względem starszych technologii budowania dynamicznych stron WWW,
- <sup>2</sup> tworzenie własnych kontrolek dla ASP.NET.
- <sup>3</sup> zagadnienie instalacii aplikacii ASP.NET.

# Dziękuje za uwagę!!!